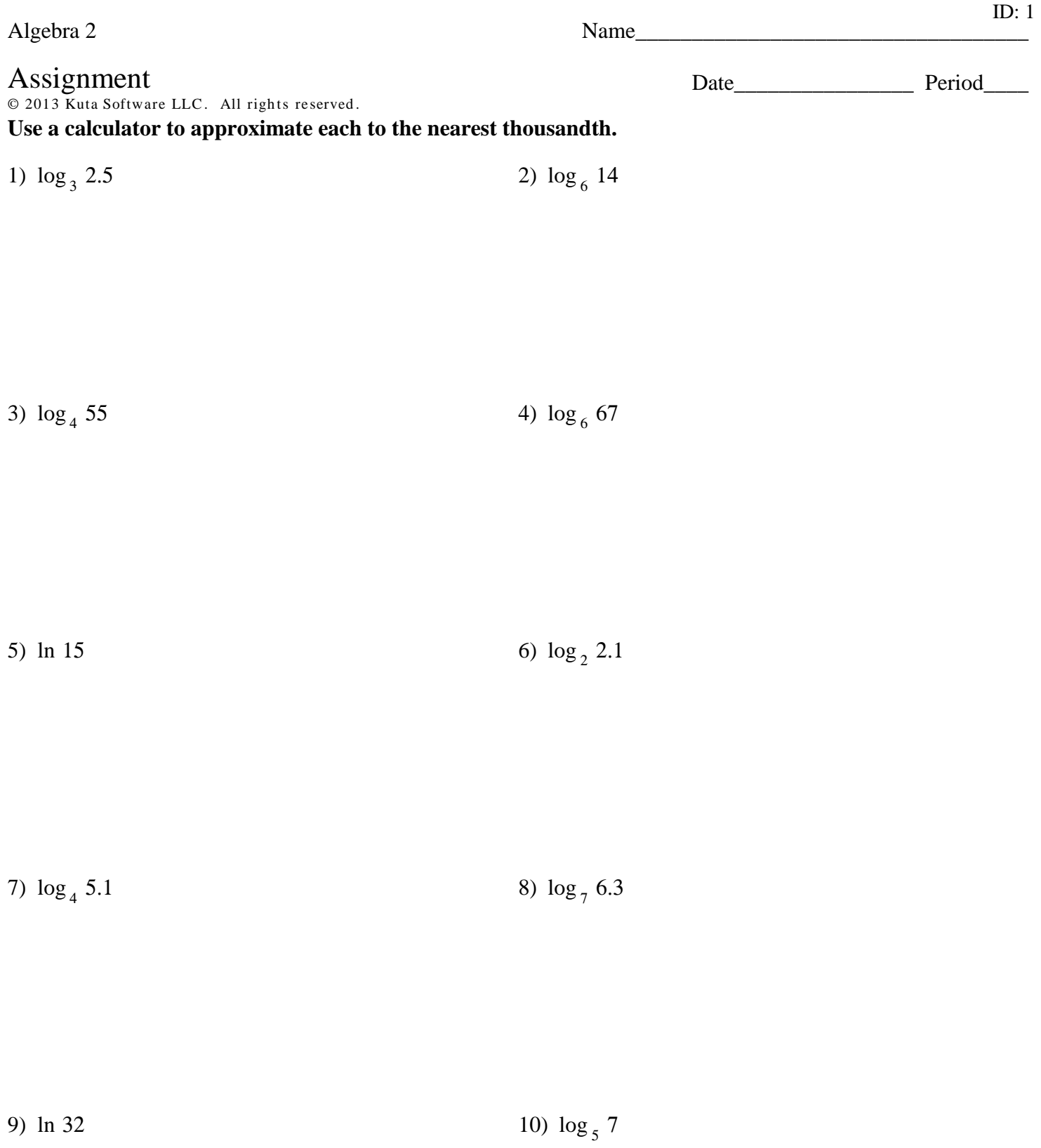

13)  $\log_2 2.37$ 

14) log 25

15) log 18

Rewrite each equation in exponential form.

16)  $\log_{11} 121 = 2$ 

17)  $\log_7 343 = 3$ 

18)  $\log_{18} 1 = 0$ 

19)  $\log_4 64 = 3$ 

20)  $\log_{19} 361 = 2$ 

21) 
$$
\log_{144} \frac{1}{12} = -\frac{1}{2}
$$

23)  $\log_8 64 = 2$ 22)  $\log_{11} \frac{1}{121} = -2$ 

24)  $\log_4 16 = 2$ 25)  $\log_{15} 225 = 2$ 

Rewrite each equation in logarithmic form.

$$
26)\ \left(\frac{1}{4}\right)^2 = \frac{1}{16}
$$
\n
$$
27)\ 64^{\frac{1}{2}} = 8
$$

29)  $16^2 = 256$ 28)  $16^{-2} = \frac{1}{256}$ 

$$
30) \t4^2 = 16 \t\t\t 31) \t8^2 = 64
$$

$$
32) \t5^3 = 125 \t\t\t 33) \t12^2 = 144
$$

34) 
$$
20^2 = 400
$$
  
35)  $19^{-2} = \frac{1}{361}$ 

## Identify the domain and range of each. Then sketch the graph.

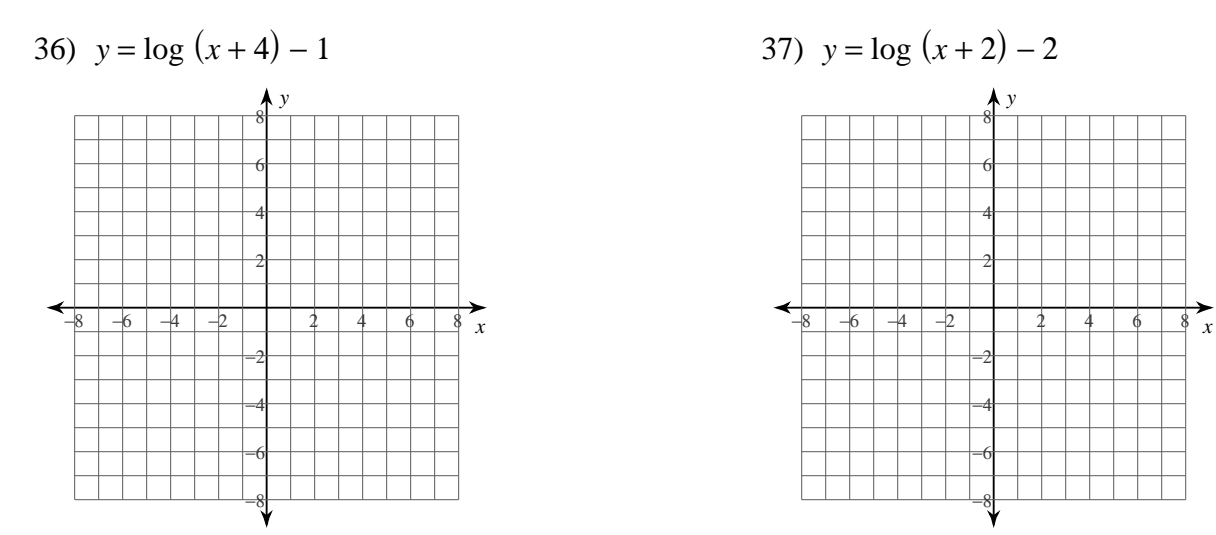

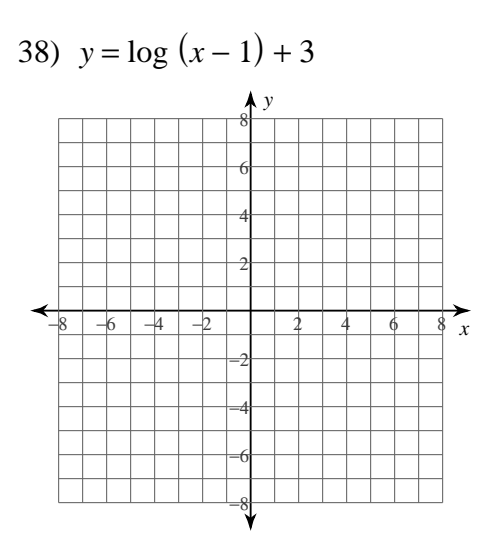

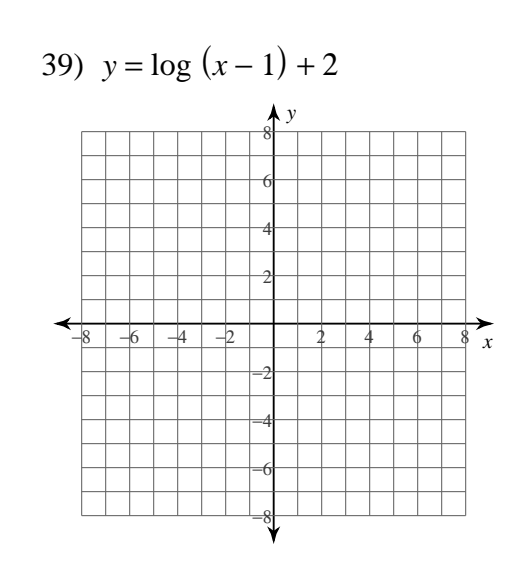

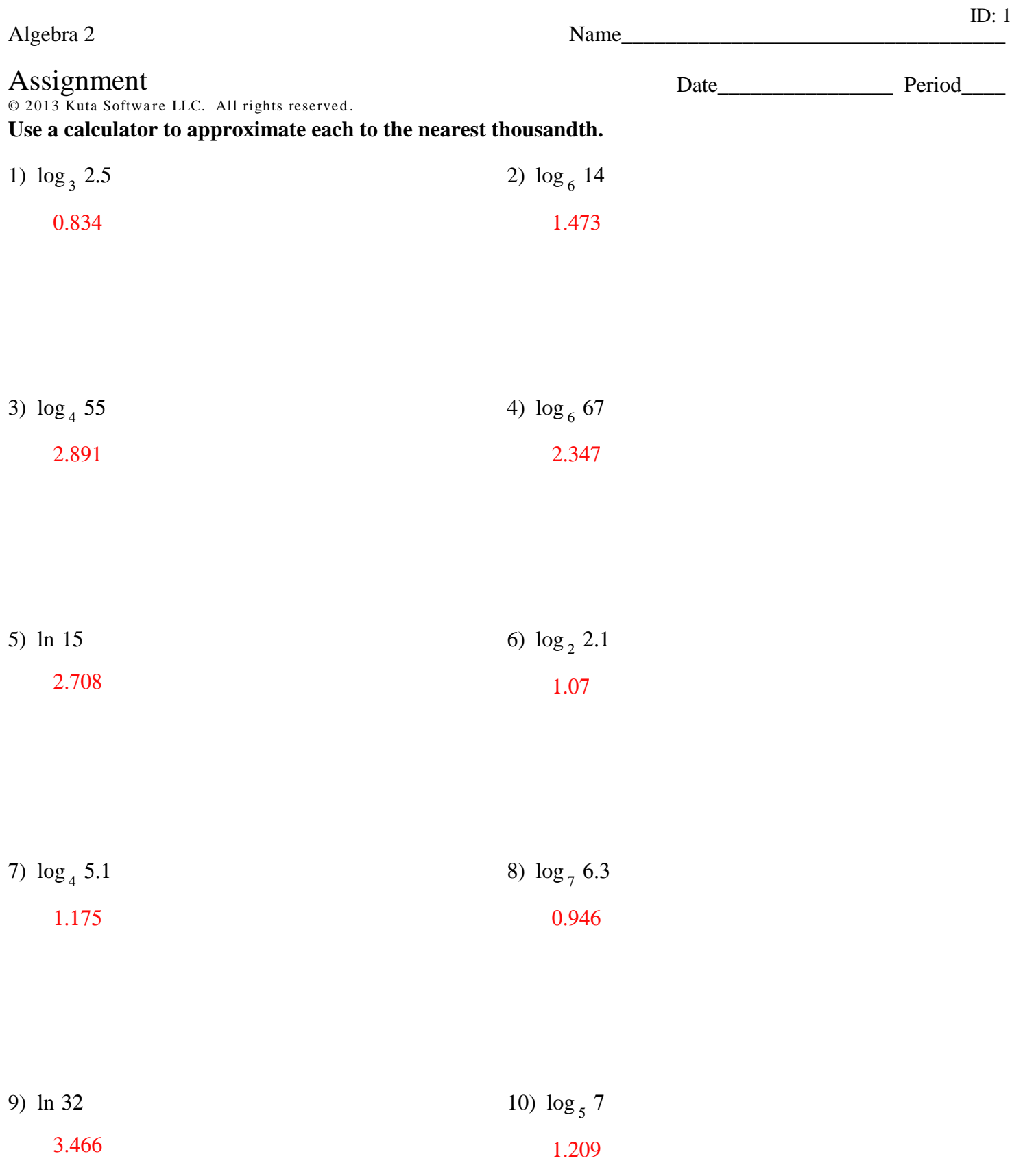

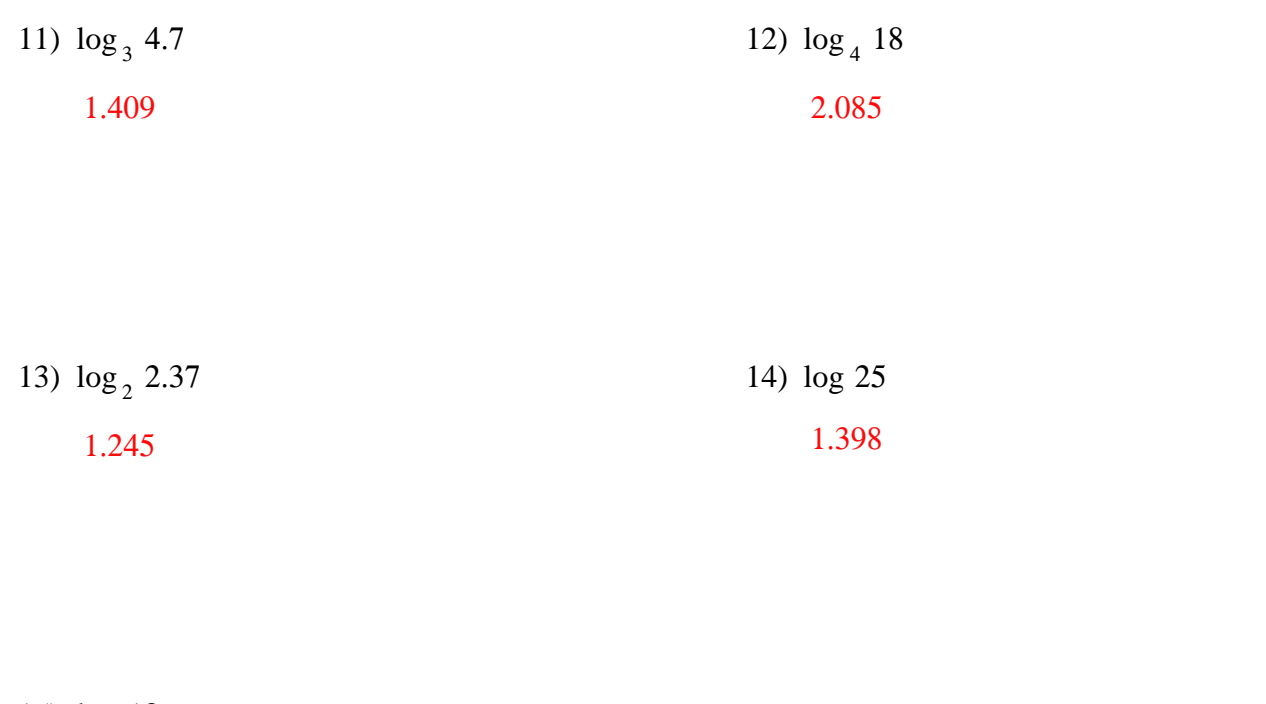

15) log 18

1.255

Rewrite each equation in exponential form.

17)  $\log_7 343 = 3$ 16)  $\log_{11} 121 = 2$  $11^2 = 121$  $7^3$  = 343

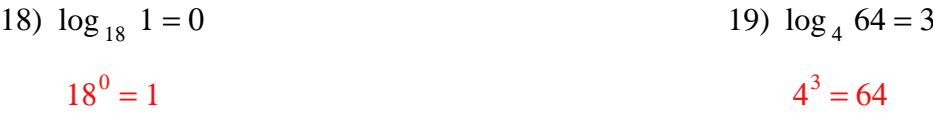

20)  $\log_{19} 361 = 2$ 

 $19^2 = 361$ 

21) 
$$
\log_{144} \frac{1}{12} = -\frac{1}{2}
$$
  

$$
144^{-\frac{1}{2}} = \frac{1}{12}
$$

22) 
$$
\log_{11} \frac{1}{121} = -2
$$
  
23)  $\log_8 64 = 2$   
 $8^2 = 64$   
 $11^{-2} = \frac{1}{121}$ 

24) 
$$
\log_4 16 = 2
$$
  
25)  $\log_{15} 225 = 2$   
4<sup>2</sup> = 16  
15<sup>2</sup> = 225

## Rewrite each equation in logarithmic form.

26) 
$$
\left(\frac{1}{4}\right)^2 = \frac{1}{16}
$$
  
\n
$$
\log_{\frac{1}{4}} \frac{1}{16} = 2
$$
\n
$$
\log_{64} 8 = \frac{1}{2}
$$

28) 
$$
16^{-2} = \frac{1}{256}
$$
  
\n $log_{16} \frac{1}{256} = -2$   
\n29)  $16^{2} = 256$   
\n $log_{16} 256 = 2$ 

30) 
$$
4^2 = 16
$$
  
\n $\log_4 16 = 2$   
\n31)  $8^2 = 64$   
\n $\log_8 64 = 2$ 

$$
32) \quad 5^3 = 125
$$
\n
$$
\log_5 125 = 3
$$
\n
$$
33) \quad 12^2 = 144
$$
\n
$$
\log_{12} 144 = 2
$$

34) 
$$
20^2 = 400
$$
  
\n $\log_{20} 400 = 2$   
\n $\log_{19} \frac{1}{361} = -2$ 

## Identify the domain and range of each. Then sketch the graph.

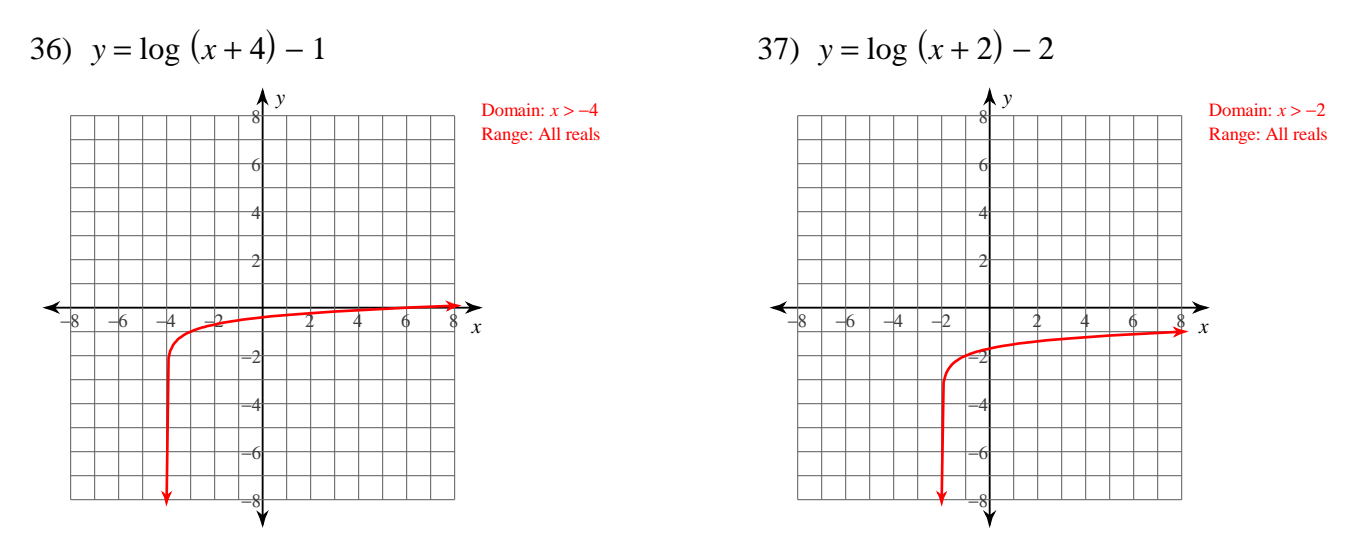

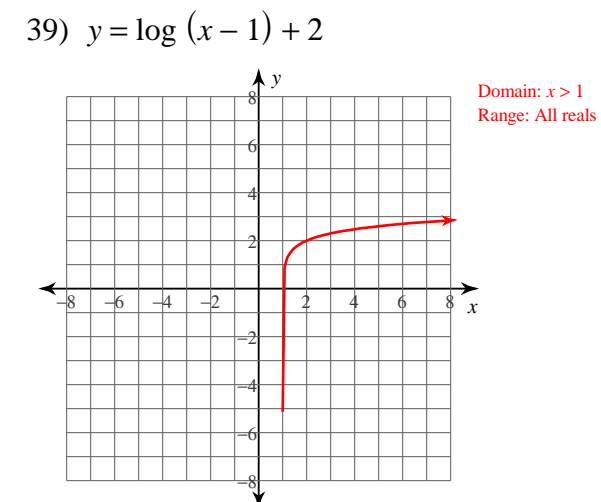